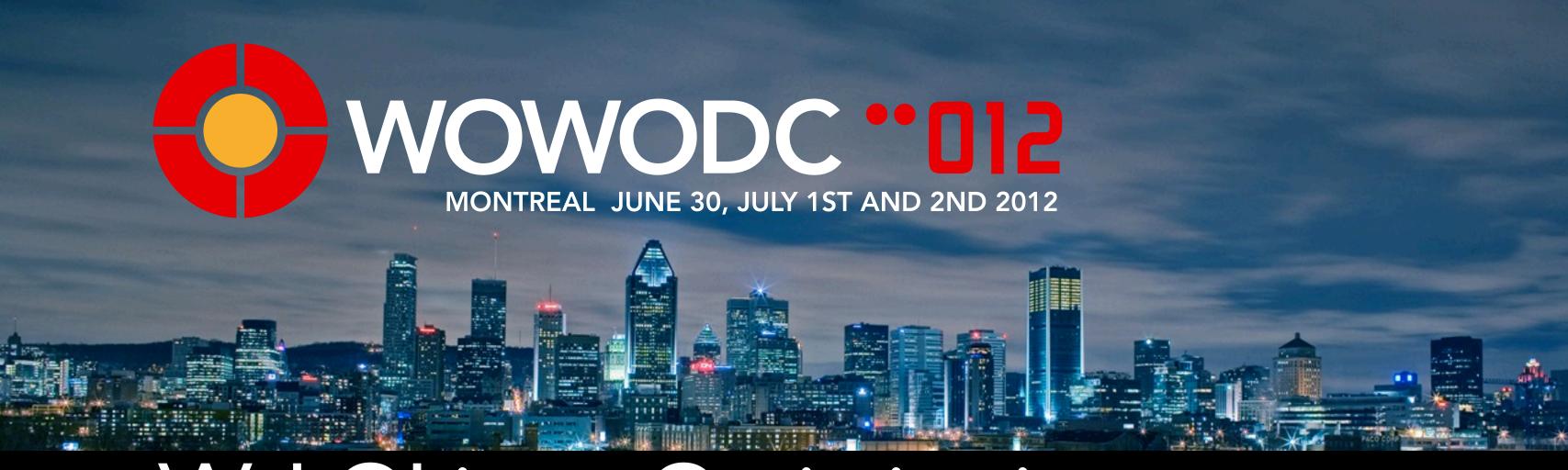

# WebObjects Optimization: EOF and Beyond

Chuck Hill, VP Development

Global Village Consulting, Inc.

Ranked 76th in 24th annual PROFIT 200 ranking of Canada's Fastest-Growing Companies by PROFIT Magazine!

WOWODC 2012

#### Session Overview

- Outline:
  - Follow the architecture

- Three kinds of optimization:
  - low effort, high effort, application specific
- Most is pretty easy

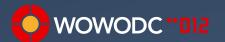

#### A WOrd of Advice

• Be Productive: Measure, don't Guess

Seek High ROI (Return On Investment)

Premature Optimization

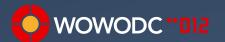

## Performance Measuring

- Use realistic set of data
- Beware the first request!
- jperf, jmeter, shark, range of options
- Simple as NSTimestamp and logging
- Wonder has functionality too
- WOEvent and EOEvent can be used also

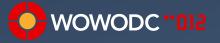

### ERProfiling and Heat Map

- From Mike Schrag and Apple
- Understand how your app is functioning
- Understand why it's slow
- Designed around WebObjects
- Page-based approach to profiling
- Look at the statistics for individual pages and actions

```
profiler: 194.71ms | <1ms:39% (1228), <10ms:24% (23), <100ms:37% (2), >=100ms:0% (0) | SQL: 7% (4) | D2W: 0% (0) | take:0%, invoke:0%, append:92% (all three) | all | heat off
```

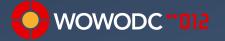

#### End to End

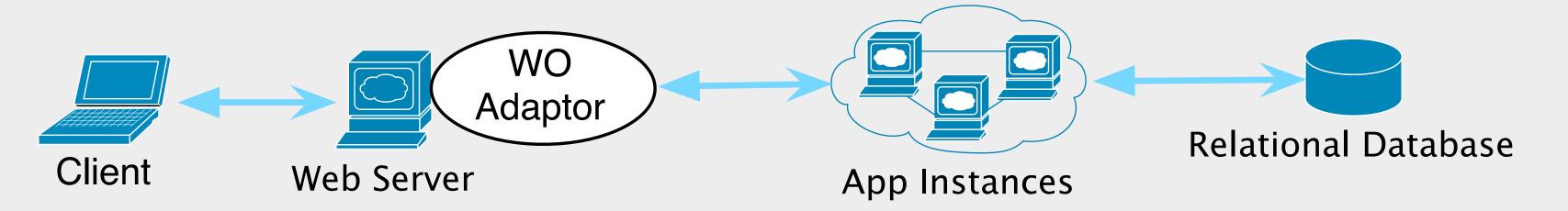

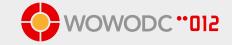

#### Browser Considerations

- gzip compression
- er.extensions.ERXApplication.responseCompressionEnabled=true
- Minify js
- Combine CSS
- Combine images
- Minify HTML and CSS

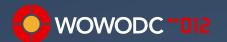

#### WebServer Side

- mod\_gzip
- mod\_deflate
- mod\_expires

```
<IfModule mod_expires.c>
```

ExpiresActive On

ExpiresDefault A60

ExpiresByType application/javascript A3600

ExpiresByType text/css A3600

ExpiresByType text/html A1

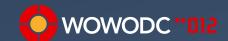

## Apache Tuning

- MinSpareServers 10
- MaxSpareServers 20
- MaxRequestsPerChild 10000
- Timeout 45
- MaxKeepAliveRequests 50000

- KeepAliveTimeout 15
- ServerLimit 2048
- ListenBackLog 511
- MaxClients 128

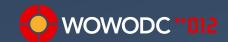

### WO Adaptor Settings

- FastCGI in Wonder
- Keep worker threads and listen queue size low

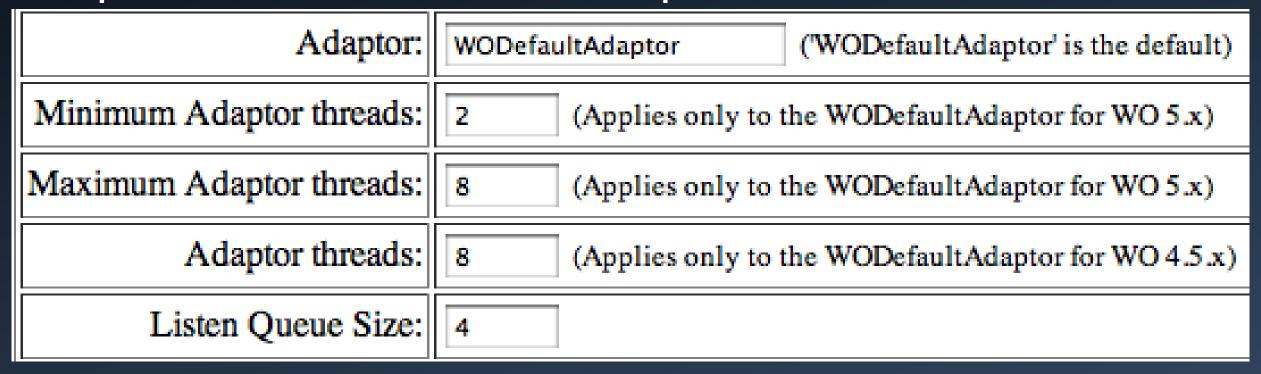

- Only default (Round Robin) load balancing works(?)
- Interleave instances across servers

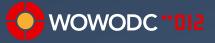

#### Application and Session

- setAllowsConcurrentRequestHandling(true);
- setCachingEnabled(true);
- -WODebuggingEnabled=false
- setSessionTimeOut(10 \* 60);
- setPageCacheSize(5);
- setPermanentPageCacheSize(5);

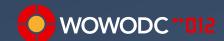

#### WOComponents

- Stateless components are harder to write but lowers memory usage
- Manual binding synchronization requires more code but less processing
- Return context().page() instead of null
- Lazy creation defers processing and memory usage until needed

```
public String someValue() {
    if (someValue == null) {
        // Create someValue here
    }
    return someValue;
}
```

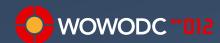

#### Java

- new Integer(8) Integer.valueOf(8)
- StringBuffer StringBuilder
- Null references when not needed
- Heap Size
  - -Xms256m -Xmx512m
- Google for advanced heap size tuning articles

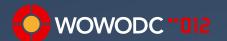

#### Using the Snapshot Cache

- Rows for fetches objects stored in EODatabase as snapshots
- Snapshots have a Global ID, retain count, and fetch timestamp
- Using the row snapshots is **fast** 
  - following relationships
  - objectForGlobalID, faultForGlobalID
- Consider object freshness needs
- Fetch Specs go to database
- Raw rows go to database

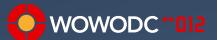

## EOSharedEditingContext ERXEnterpriseObjectCache

- Both address "read mostly" frequent access data
- Both prevent snapshots from being discarded
- EOSharedEditingContext requires few changes
- ... but may introduce bugs. Maybe.
- ERXEnterpriseObjectCache requires more work
- Key based object access (or global ID)
- ... but you have the source and it is commonly used
- EOModel "Cache in Memory" never refreshes

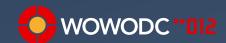

#### ERXEnterpriseObjectCache Usage

```
ERXEnterpriseObjectCache cache = new ERXEnterpriseObjectCache(
    entityName, keyPath, restrictingQualifier, timeout,
    shouldRetainObjects, shouldFetchInitialValues,
    shouldReturnUnsavedObjects);
ERXEnterpriseObjectCache cache = new ERXEnterpriseObjectCache(
    "BranchOffice", branchCode, null, 0, true, true);
public static BranchOffice branchWithCode(EOEditingContext ec, Long id){
    return (BranchOffice)officeCache().objectForKey(ec, id);
BranchOffice montrealBranch = BranchOffice.branchWithCode(ec, "MTL");
```

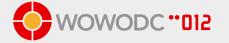

#### Mass Updates

- Sometimes EOF is not the best solution
- e.g. bulk deletions will fetch all of the EOs first
- ERXEOAccessUtilities
  - deleteRowsDescribedByQualifier()
  - updateRowsDescribedByQualifier()
  - insertRows()
- ERXEOAccessUtilities.evaluateSQLWithEntityNamed

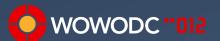

#### Using Custom SQL

- Sometimes there is no other way
- Easier than writing a custom EOQualifier
- EOUtilities
- ERXEOAccessUtilities

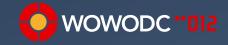

## **ERXBatchingDisplayGroup**

- Drop-in replacement for WODisplayGroup
- Alternative to limiting data set size
- Fetches one batch of EOs at a time
- Low memory and fetch overhead
- Still fetches all Primary Keys
- Kieran's LIMIT option
- ERXBatchNavigationBar
- AjaxGrid and AjaxGridNavBar

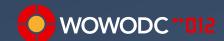

## Batch Faulting (Fetching)

- Optimistically faults in objects
- Set in EOModel
- Entity or Relationship
- How big should a batch be?
- Two is twice as good as none
- 10 20 is a good guess

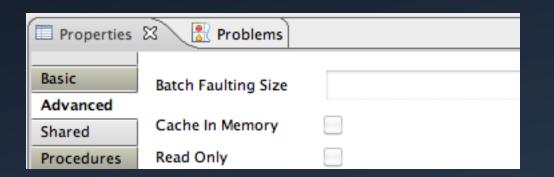

| Properties 🖾 📳 Problems |                        |  |  |  |  |
|-------------------------|------------------------|--|--|--|--|
| Basic Advanced          | Batch Size             |  |  |  |  |
| User Info               | Owns Destination       |  |  |  |  |
| Docs                    | Propagates Primary Key |  |  |  |  |

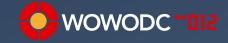

## Prefetch Relationships

- Extension/alternative to batch faulting
- Fetches everything at once
- Allow for more precise tuning that Batch Faulting
- Only useful if you need all / most of the objects
- EOFetchSpecification.setPrefetchingRelationshipKeyPaths()
- Can only follow class property relationship from root
- One fetch per relationship key path with migrated qualifier
- Not optimal if most of objects are in snapshot cache

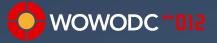

#### ERXBatchFetchUtilities

- Alternative to pre-fetching and batch faulting
- Very focused batching of fetches
- Efficiently batch fetch arbitrarily deep key paths
- batchFetch(NSArray sourceObjects, NSArray keypaths)
- One Gazillion options to control fetch

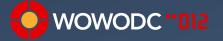

#### When to use Raw Rows

- Data ONLY, no logic, no methods, no code, no anything
- NSDictionary of key/value pairs
- Use with a lot of data from which you only need a few EOs
- EOFetchSpecification, EOUtilities, ERXEOAccessUtilities
- Late promotion with:
  - EOUtilities.objectFromRawRow(ec, entityName, row)
  - ERXEOControlUtilities.
     faultsForRawRowsFromEntity(ec, rows, entityName)

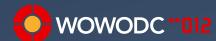

## EOFetchSpecification Limit

- setFetchLimit(int limit)
- This may not do what you expect
- The standard is to fetch ALL rows and limit in memory
- prefetchingRelationshipKeyPaths do not respect LIMIT
- Check the SQL!
- Wonder fixes SOME databases to LIMIT at database
- YOU can fix the rest! Contribute to Wonder!
- ERXEOControlUtilities.objectsInRange(ec, spec, start, end, raw)

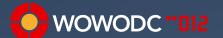

## Don't Model It! Just Say NO!

- Avoid unnecessary relationships
- Can Model It != Should Model It
- Relationships from look-up tables to data
- Address TO Country Country TO Address
- EOF will fault in ALL of the data rows, VERY slow
- Do. Not. Do. This.
- Fetch the data IF you ever need it

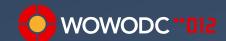

### Factor out large CLOBs

- Simple and easy to avoid
- Fetching large CLOBs (or BLOBs) consumes resources
- Move LOB values to their own EO
- CLOB EO is to-one and Owns destination
- object.clobValue() object.clob().value()
- large values are fetched only on demand

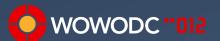

#### Model Optimization

- Trim the fat
- Map multiple Entities to same table (read-only, careful!)
- Reduce number of attributes locked
- De-normalize (views, flattening)
- Keep complex data structures in LOBS
- Stored Procedures

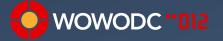

### Inheritance and Optimization

- Inheritance can be very useful
- Inheritance can be very slow
- Keep hierarchies flat
- Avoid concrete super classes
- Single Table inheritance is the most efficient
- Vertical inheritance is the least efficient

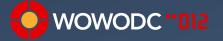

#### Monitor the SQL

- easiest, cheapest, highest payback performance tuning
- -EOAdaptorDebugEnabled true
- Watch for:
  - repeated single row selects
  - slow queries (more data makes more obvious)
- Check for:
  - indexes for common query terms

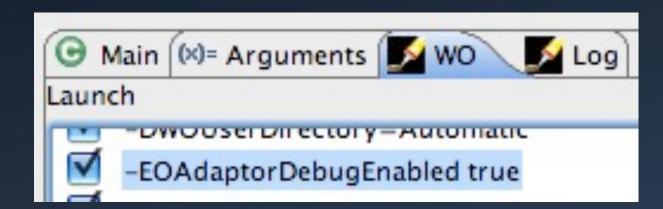

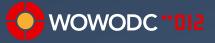

## ERXAdaptorChannelDelegate SQLLoggingAdaptorChannelDelegate

- Tracks and logs the SQL that gets sent to the database
- ERXAdaptorChannelDelegate
  - thresholds for logging levels
  - filter by Entity (regex)
- SQLLoggingAdaptorChannelDelegate
  - CSV formatted log message output for Excel analysis
  - can log data fetched
  - can log stack trace of fetch origin

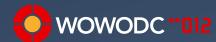

## **ERChangeNotificationJMS**

- Synchronizes EOs and snapshots between application instances
- Can reduce fetching
- Can reduce need to fetch fresh data
- Will reduce save conflicts

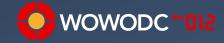

#### Join Table Indexes

- Join tables only get one index
- Some EOF generated SQL can't be optimized
- Results in table scan
- Manually add complementary index

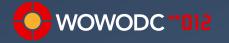

### Database Tuning

- Check the plan, Stan
- Cache, cache, cache
- RAM, RAM, RAM
- Check hit ratio and tune cache size

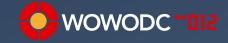

## SURVs Optimization

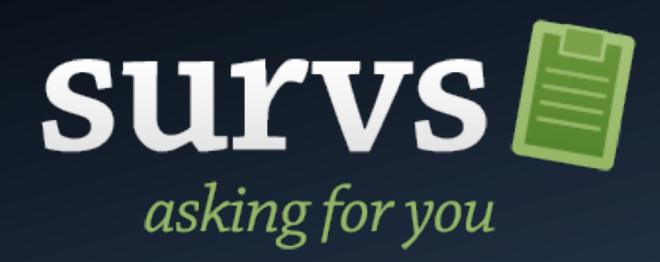

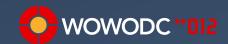

#### Counters and Concurrency

• **Situation**: you need to count records according to some criteria

#### Problems:

- counting with a query is too slow
- so, create a counters row and update it in real time for new/ updated data
- thousands of users creating thousands of events on a short time
- huge resource contention for the counter, lots of retries

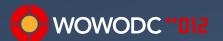

#### Solution

• **Solution**: create several sub-counters!

| ID | Counter Identifier | SubCounter Number | Value |
|----|--------------------|-------------------|-------|
|    | Apples             | 0                 | 567   |
|    | Apples             | 1                 | 345   |
|    | Apples             | 2                 | 487   |
|    | Oranges            | 0                 | 1435  |
|    | Oranges            | 1                 | 1372  |
|    | Strawberries       | 0                 | 45    |
|    | Cherries           | 0                 | 390   |

- Counter identifier is one or more columns with whatever you need to identify your counter (FK to other tables, whatever).
- SubCounter Number is a number identifying one sub counter for the counter identifier

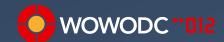

#### How Does it Work?

- Define a maximum number of sub counters
- When reading, simply select all counters for your identifier, and obtain the sum of the value column.
- To update, SubCounter is random number 0 ... max counters I

• That's it. You just reduced the probability of having OL failure and

repeating by a factor of 10

| ID | Counter Identifier | SubCounter Number | Value |
|----|--------------------|-------------------|-------|
|    | Apples             | 0                 | 567   |
|    | Apples             | 1                 | 345   |
|    | Apples             | 2                 | 487   |
|    | Oranges            | 0                 | 1435  |
|    | Oranges            | 1                 | 1372  |
|    | Strawberries       | 0                 | 45    |
|    | Cherries           | 0                 | 390   |
|    |                    |                   |       |

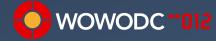

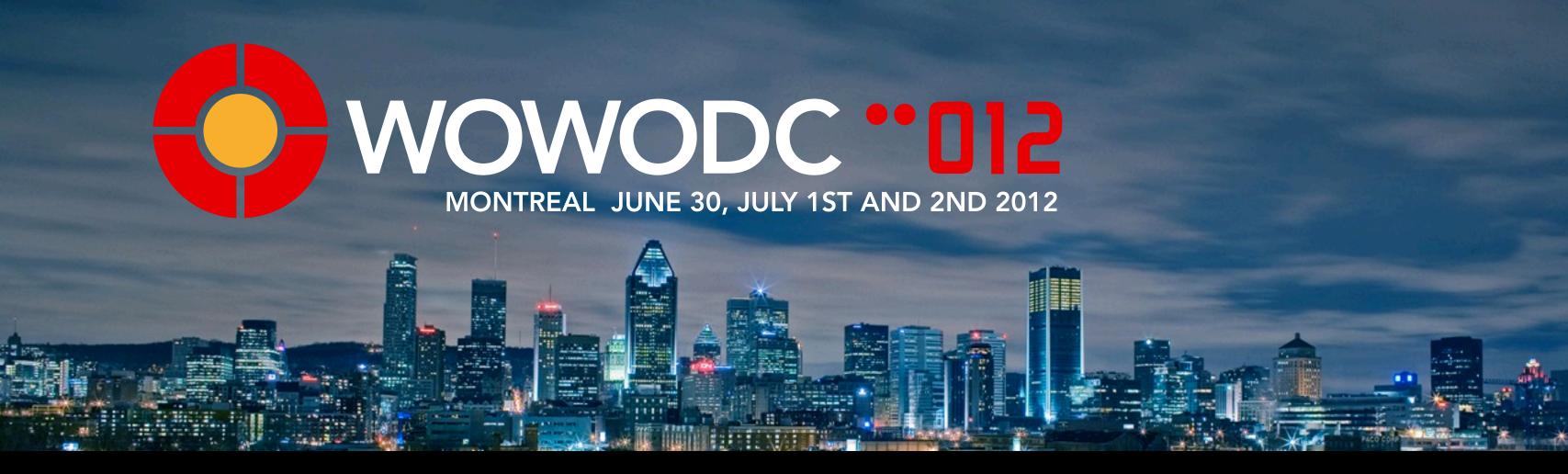

Q&A

WebObjects Optimization: EOF and Beyond

Chuck Hill
Global Village Consulting